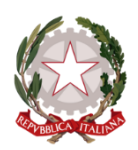

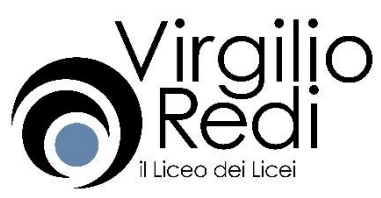

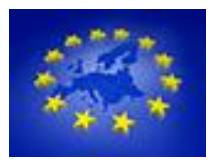

**ISTITUTO DI ISTRUZIONE SECONDARIA SUPERIORE Liceo Classico, Linguistico, Scientifico e delle Scienze Applicate** Liceo Classico-Linguistico "Virgilio" (LEPC04601B): Via G. Galilei, 4 – 73100 Lecce - Tel +39 0832351724 - Fax +39 0832220161 Liceo Scientifico-Scienze applicate "F. Redi" (LEPS04601E): Via Marinelli, 8 - 73018 - Squinzano (LE) - Tel./Fax +39 0832782202 Mail: [leis046004@istruzione.it](mailto:leis046004@istruzione.it) - Web[: https://www.liceovirgilio.edu.it/](https://www.liceovirgilio.edu.it/)  $\mathcal{L}_\mathcal{L} = \mathcal{L}_\mathcal{L} = \mathcal{L}_\mathcal{L}$ 

**Circolare n. 78/2021**

Lecce, 6 aprile 2021

 *Ai Docenti ed agli Studenti delle classi 5^ Al sito Web dell'Istituto SEDI DI LECCE E DI SQUINZANO*

Oggetto: Curriculum dello studente – Indicazioni operative

 Si comunica che con la nota AOODGOSV prot. 15598 del 2 settembre 2020, di trasmissione del D.M. 6 agosto 2020, n. 88, il Ministero dell'Istruzione ha adottato il modello di Curriculum dello studente, già previsto dalla Legge 107/2015.

 Il Curriculum dello studente, documento di riferimento fondamentale per l'Esame di Stato e per l'orientamento dello studente, rilasciato contestualmente al Diploma, consta di tre parti, la cui compilazione avverrà interamente su piattaforma informatica:

- Istruzione e formazione (che raccoglie le informazioni già presenti nelle banche dati del Ministero)

- Certificazioni (che sarà compilata dalla Segreteria didattica con eventuali integrazioni fornite dallo studente)

- Attività extrascolastiche ((ad esclusiva cura dello studente)

 La Commissione terrà conto delle informazioni contenute nel Curriculum dello studente durante la conduzione del colloquio d'Esame.

 Ulteriori informazioni sul Curriculum dello studente sono disponibili sul sito dedicato dal Ministero al seguente URL: *curriculumstudente.istruzione.it*

 Si allega alla presente la nota AOODGOSV 7116 del 2/4/2021, contenente indicazioni operative per il rilascio del suddetto Curriculum.

> IL DIRIGENTE SCOLASTICO *Prof. Dario CILLO*

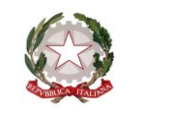

Ministero dell'Istruzione

Dipartimento per il sistema educativo di istruzione e di formazione Direzione generale per gli ordinamenti scolastici, la valutazione e l'internazionalizzazione

del sistema nazionale di istruzione

Ufficio 9° -Valutazione del sistema nazionale di istruzione e formazione

Ai Direttori generali e ai Dirigenti titolari degli Uffici Scolastici Regionali

Ai Dirigenti scolastici/Coordinatori didattici delle Istituzioni scolastiche statali e paritarie del secondo ciclo di istruzione

Agli studenti frequentanti l'ultimo anno delle istituzioni scolastiche statali e paritarie del secondo ciclo di istruzione LORO SEDI

e p.c. Al Capo di Gabinetto

Al Capo Dipartimento per il sistema educativo di istruzione e formazione

Al Capo Dipartimento per le risorse umane, finanziarie e strumentali

Al Direttore generale per i servizi informativi e la statistica

Al Capo Ufficio stampa

Al Sovrintendente agli Studi della Valle d'Aosta

Al Sovrintendente Scolastico della Provincia di Bolzano

Al Dirigente del Dipartimento Istruzione per la Provincia Autonoma di Trento

LORO SEDI

**Oggetto**: Esame di Stato a conclusione del secondo ciclo di istruzione - indicazioni operative per il rilascio del *Curriculum dello studente*

Come anticipato dalla Nota DGOSV prot. 15598 del 2 settembre 2020, di trasmissione del D.M. 6 agosto 2020, n. 88, con il *Curriculum dello studente* si introduce nel secondo ciclo di istruzione, a partire dal corrente anno scolastico, un documento di riferimento fondamentale per l'esame di Stato e per l'orientamento dello studente. Il *Curriculum* è allegato al diploma e deve essere rilasciato a tutti gli studenti che lo conseguono, siano essi candidati interni o esterni.

Con la presente Nota, come anticipato nelle premesse dell'O.M. 53 del 3 marzo 2021, recante *Esami di Stato nel secondo ciclo di istruzione per l'anno scolastico 2020/2021*, si intendono fornire indicazioni operative di massima relative alla predisposizione, alla valorizzazione e al rilascio del *Curriculum dello studente*, in maniera distinta per tutti i soggetti coinvolti. Vengono altresì fornite indicazioni in merito al rilascio del *Supplemento Europass al certificato*.

## **SOGGETTI COINVOLTI E SITO WEB DI RIFERIMENTO**

L'introduzione del *Curriculum dello studente* coinvolge nello specifico:

- **le scuole**, che visualizzano le informazioni precaricate a sistema, possono apportare eventuali integrazioni e provvedono al consolidamento del *Curriculum*;
- **gli studenti candidati all'esame di Stato**, che arricchiscono il *Curriculum* con informazioni sulle attività svolte in ambito extrascolastico e sulle certificazioni;
- **le Commissioni d'esame**, che prendono visione del *Curriculum* nel corso dell'esame di Stato e ne tengono conto durante lo svolgimento del colloquio.

Punto di accesso a tutte le funzioni predisposte per supportare le scuole e gli studenti nella definizione del *Curriculum dello Studente* è il sito dedicato [curriculumstudente.istruzione.it,](http://www.curriculumstudente.istruzione.it/) in cui sono rinvenibili specifici e dettagliati materiali di approfondimento per lo svolgimento delle operazioni di competenza.

## **INDICAZIONI PER LE SCUOLE**

Le azioni di competenza delle segreterie scolastiche consistono essenzialmente nell'abilitazione alle funzioni di docenti/studenti e nel consolidamento del *Curriculum*, da effettuare prima e dopo l'esame di Stato.

#### *a) Abilitazione docenti/studenti*

Nella sezione "*Curriculum dello studente*" all'interno dell'area SIDI "*Alunni-Gestione Alunni*" le segreterie scolastiche hanno a disposizione la voce "*Abilitazione*" per abilitare docenti e studenti all'accesso alle funzioni loro dedicate.

Una volta abilitati, dal sito [curriculumstudente.istruzione.it](http://www.curriculumstudente.istruzione.it/) i docenti possono accedere, con le proprie credenziali di accesso all'area riservata del Ministero, alla piattaforma "*Curriculum dello studente*" e visualizzare il *Curriculum* degli studenti delle proprie classi. Viene demandata alle singole istituzioni scolastiche la scelta dei docenti da abilitare; ad ogni modo, tenendo presenti le indicazioni dell'O.M. 53/2021, si ritiene opportuno che l'abilitazione sia estesa ai commissari d'esame, in particolare ai docenti di riferimento appositamente indicati per accompagnare ciascun candidato nella stesura dell'elaborato.

#### *b) Consolidamento pre-esame*

Il consolidamento pre-esame ha la funzione di mettere a disposizione delle Commissioni d'esame il *Curriculum dello studente* in tutte le parti già compilate, per la sua valorizzazione nel colloquio d'esame. È possibile effettuare un consolidamento massivo delle informazioni precompilate presenti nelle prime due parti del *Curriculum* ("Istruzione e formazione" e "Certificazioni") degli studenti di ogni classe. Ad ogni modo, si suggerisce di effettuare previamente una verifica della completezza dei dati precaricati, per procedere eventualmente all'integrazione dei dati mancanti o incompleti intervenendo direttamente nei sistemi informativi che alimentano il *Curriculum*.

Il consolidamento pre-esame deve essere effettuato dopo lo svolgimento delle operazioni propedeutiche all'esame di Stato riguardanti la presentazione dei candidati (nelle modalità che saranno indicate dalla consueta Nota della Direzione generale per i sistemi informativi e la statistica) e prima dell'insediamento delle Commissioni d'esame. In tal modo, vengono inserite nel *Curriculum* le informazioni relative al credito scolastico.

#### *c) Consolidamento post-esame*

Concluso l'esame di Stato, quando è disponibile il numero identificativo del diploma rilasciato, le scuole devono consolidare definitivamente il *Curriculum dello studente*, arricchito anche con le informazioni inerenti all'esito conseguito. A seguito del consolidamento post-esame il *Curriculum* viene messo a disposizione degli studenti nella sua versione definitiva all'interno della piattaforma "*Curriculum dello studente*", senza alcun'altra azione a carico delle segreterie.

Assieme al diploma e al *Curriculum dello studente*, le istituzioni scolastiche rilasciano, ai sensi della normativa U.E., anche il *Supplemento Europass al certificato*, anch'esso collegato in maniera univoca al diploma tramite il riferimento al numero identificativo di quest'ultimo e contenente informazioni in parte già presenti nella sezione "Titolo di studio" del Curriculum. In un'ottica di significativa semplificazione del lavoro delle segreterie scolastiche e di dematerializzazione, a seguito dell'operazione appena descritta di consolidamento post-esame del *Curriculum* anche il *Supplemento Europass al certificato* è reso direttamente disponibile agli studenti all'interno della piattaforma "*Curriculum dello studente*", senza più la necessità di procedere, come negli anni precedenti, alla stampa e alla consegna del documento assieme al diploma.

## **INDICAZIONI PER GLI STUDENTI CANDIDATI ALL'ESAME**

Una volta abilitati dalle segreterie, dal sito [curriculumstudente.istruzione.it](http://www.curriculumstudente.istruzione.it/) gli studenti accedono alla piattaforma "*Curriculum dello studente*", in cui trovano tre sezioni, relative ad ognuna delle parti che compongono il *Curriculum*. È di loro competenza in particolare la compilazione della parte terza, in cui poter mettere in evidenza le esperienze più significative compiute in ambito extrascolastico, con particolare attenzione a quelle che possono essere valorizzate nell'elaborato e nello svolgimento del colloquio.

I candidati esterni procedono con la compilazione del *Curriculum* prima di sostenere l'esame preliminare; il loro *Curriculum* verrà consolidato dalle segreterie solo in caso di ammissione all'esame.

#### **INDICAZIONI PER LE COMMISSIONI D'ESAME**

A seguito dell'operazione di consolidamento pre-esame da parte delle segreterie, il *Curriculum* viene messo a disposizione dei commissari d'esame tramite l'applicativo "Commissione web" oppure, nel caso la Commissione sia impossibilitata ad avvalersi di tale applicativo, in formato digitale nelle modalità che la segreteria scolastica abbia ritenuto più opportune.

Nel corso della riunione preliminare ogni sottocommissione prende in esame, tra i vari atti e documenti relativi ai candidati, anche "*la documentazione relativa al percorso scolastico degli stessi al fine dello svolgimento del colloquio"* (O.M. 53/2021, art. 16, c. 6), in cui è incluso il *Curriculum dello studente*, e definisce le modalità di conduzione del colloquio (O.M. 53/2021, art. 16, c. 8), in cui "*tiene conto delle informazioni contenute nel Curriculum dello studente*" (O.M. 53/2021, art. 17, c. 4). Quindi il *Curriculum* può avere un ruolo anche nella predisposizione e nell'assegnazione dei materiali da sottoporre ai candidati, effettuate dalla sottocommissione tenendo conto del percorso didattico effettivamente svolto e con riguardo anche alle iniziative di individualizzazione e personalizzazione eventualmente intraprese nel percorso di studi (O.M. 53/2021, art. 17, c. 3).

## **TEMPISTICA**

Si propone di seguito un prospetto riepilogativo della tempistica delle principali operazioni collegate all'introduzione del *Curriculum*:

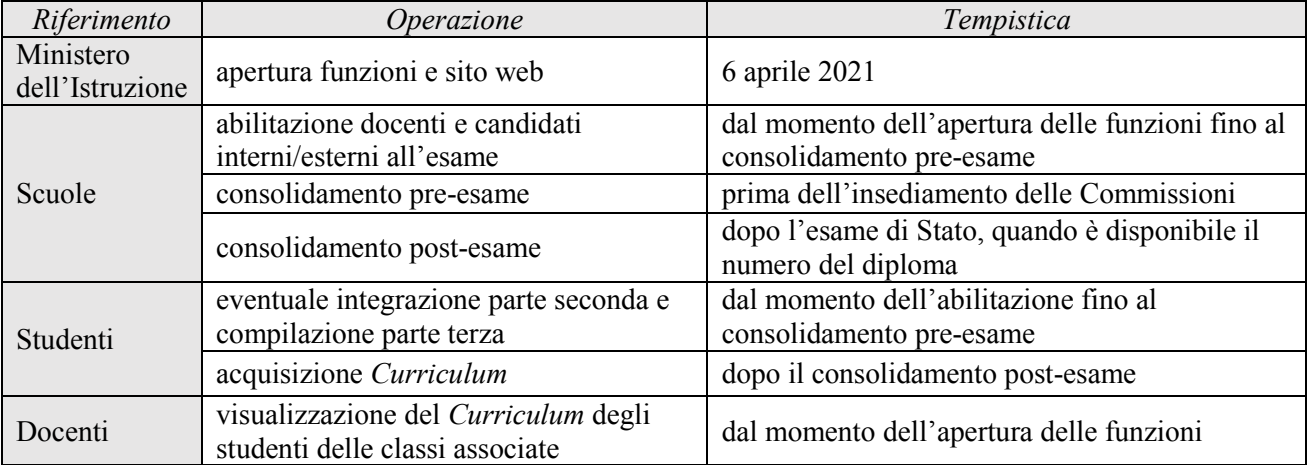

Si ringrazia per la fattiva collaborazione.

#### IL DIRETTORE GENERALE *Maria Assunta Palermo*

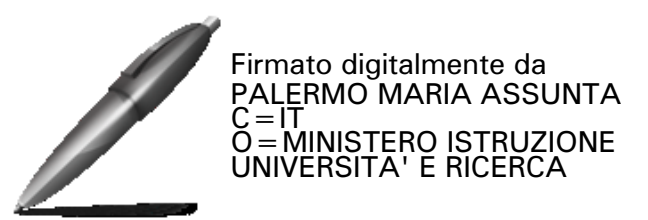

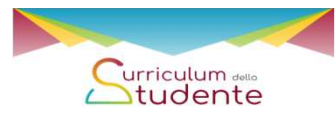

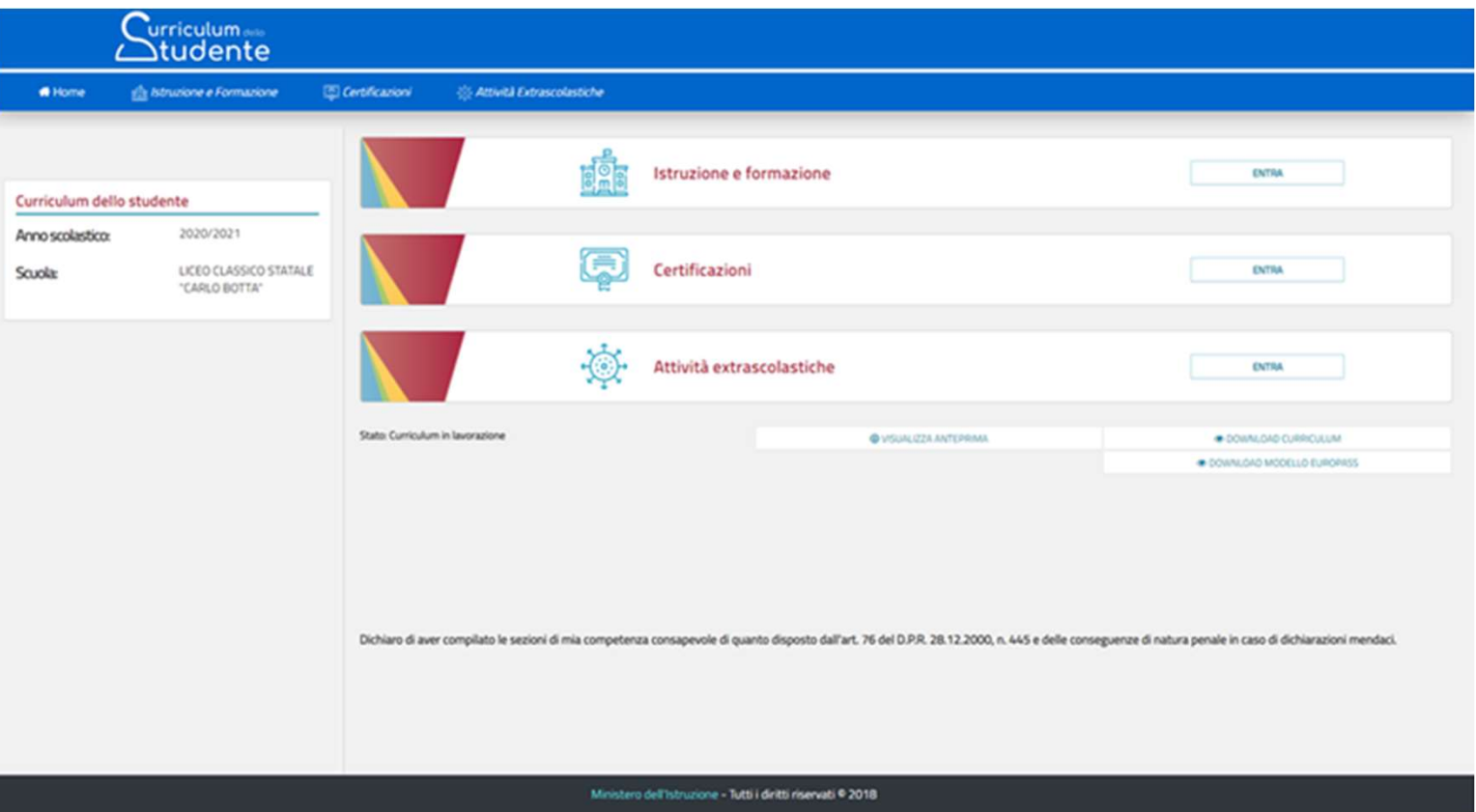

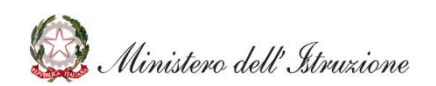

Per gli studenti è stata predisposta l'apposita piattaforma «Curriculum dello studente»

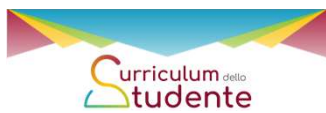

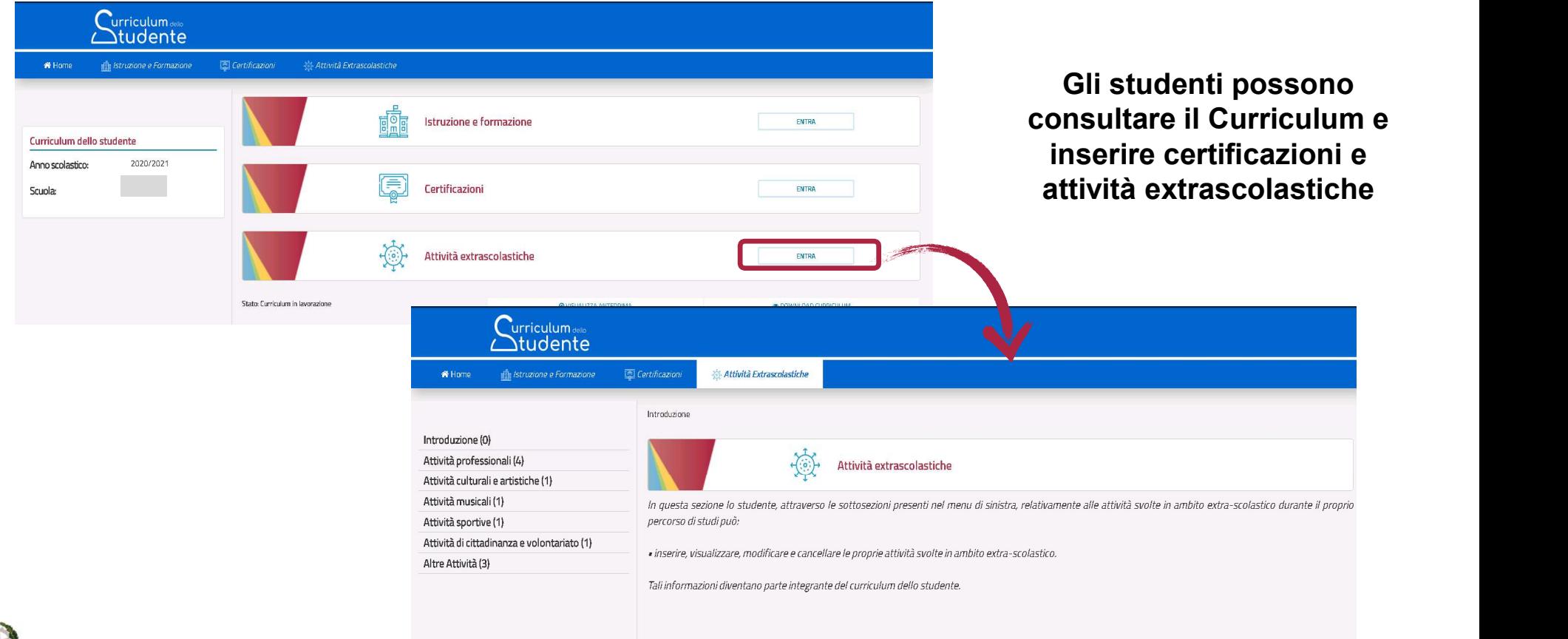

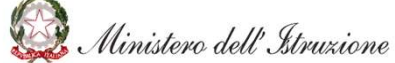

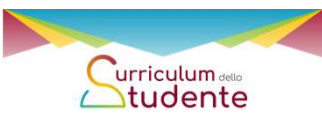

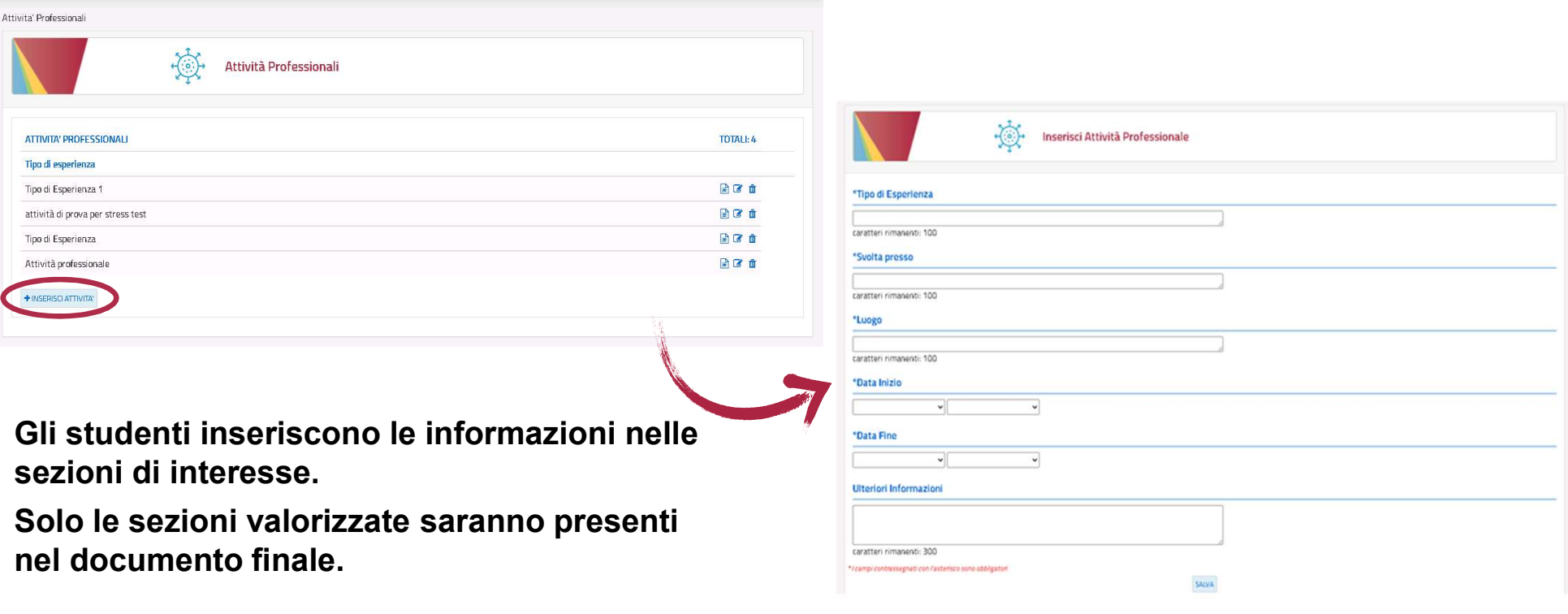

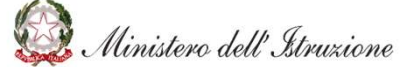

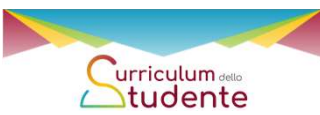

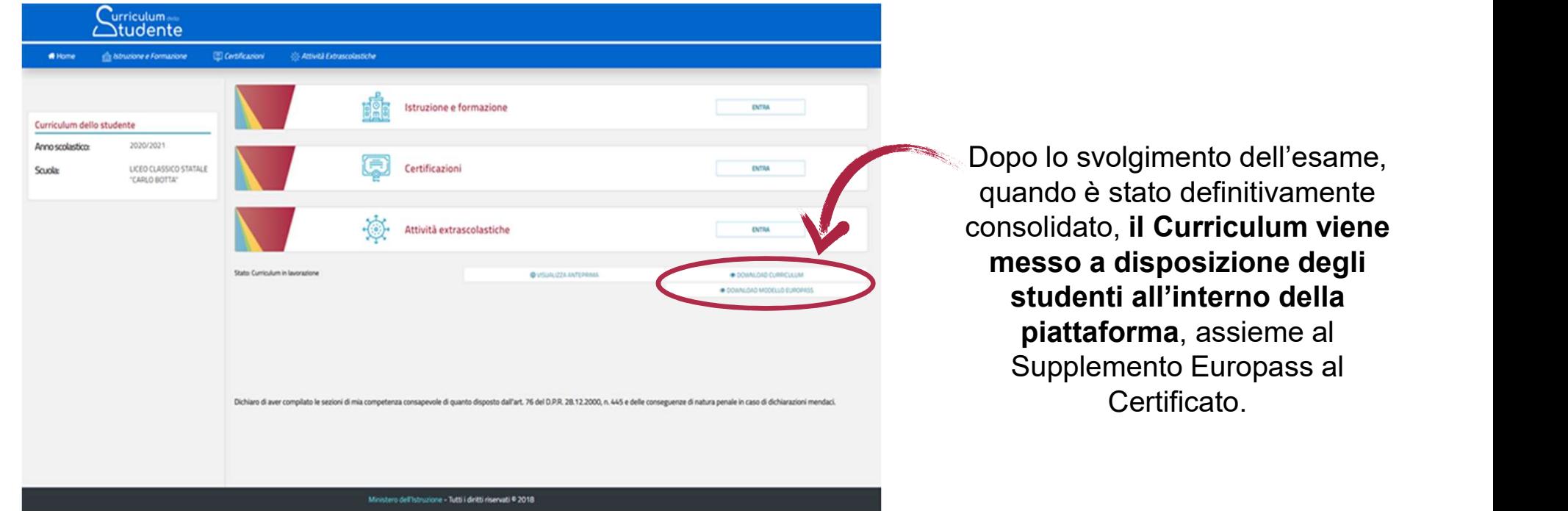

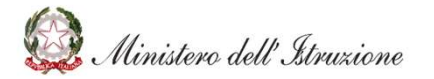